Олимпиада «Физтех» по физике 2022

Класс 10

#### Вариант 10-02

Шифр (заполняется секретарём)

1. Фейерверк массой  $m = 1$ кг стартует после мгновенной работы двигателя с горизонтальной поверхности, летит вертикально вверх и через  $T = 3$  с разрывается в высшей точке траектории на множество осколков, которые летят во всевозможных направлениях с одинаковыми по величине скоростями. Суммарная кинетическая энергия осколков сразу после взрыва  $K = 1800 \text{ }\mathrm{A}$ ж. На землю осколки падают в течение  $\tau = 10$  с.

1) На какой высоте  $H$  взорвался фейерверк?

2) В течение какого промежутка времени  $\tau$  осколки будут падать на землю?

Ускорение свободного падения g=10 м/с<sup>2</sup>. Сопротивление воздуха считайте пренебрежимо малым.

 $2.$ На гладкой горизонтальной поверхности расположен клин. Гладкая наклонная поверхность клина образует с горизонтом угол  $\alpha$  такой, что  $\cos \alpha = 0, 6$ . Шайбе, находящейся на наклонной поверхности клина, сообщают некоторую начальную скорость  $V_0$  (см. рис.), далее шайба безотрывно скользит по клину и поднимается на максимальную высоту

 $H = 0, 2$  м. Масса клина в два раз больше массы шайбы. Ускорение свободного падения  $g=10$  м/с<sup>2</sup>.

1) Найдите начальную скорость  $V_0$  шайбы.

2) Найдите скорость  $V$  клина, в тот момент, когда шайба вернется в точку старта на клине. Массы шайбы и клина одинаковы.

3. По внутренней поверхности проволочной сферы равномерно движется модель автомобиля. Движение происходит в горизонтальной плоскости большого круга. Сила, с которой модель действует на сферу, в два раза больше силы тяжести, действующей на модель. Модель приводится в движение двигателем. Силу сопротивления считайте пренебрежимо малой.

1) Найдите ускорение а модели.

2) Вычислите минимальную допустимую скорость  $V_{MN}$  равномерного движения модели по окружности

в плоскости большого круга, составляющей с горизонтом угол  $\alpha = 45^{\circ}$ . Коэффициент трения скольжения шин по поверхности сферы  $\mu = 0.8$ , радиус сферы  $R = 1$ м. Ускорение свободного падения  $g=10$  M/c<sup>2</sup>.

4. Один моль одноатомного идеального газа участвует в цикле 1-2-3-1 (см. рис.), участок 1-2 - дуга окружности с центром в точке 4. Считать заданными давление  $P_1$  и объём  $V_1$ .

1) Какое количество  $Q$  теплоты подведено к газу в процессе расширения?

2) Найдите работу  $A$  газа за цикл.

3) Найдите КПД  $\eta$  цикла.

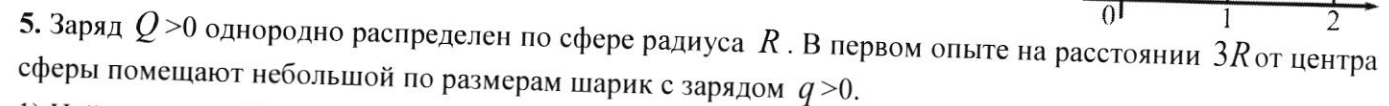

1) Найдите силу  $F_1$ , действующую на заряженный шарик.

Во втором опыте заряд  $q$  однородно распределяют по стержню длины  $R$ , стержень помещают на прямой, проходящей через центр заряженной сферы. Ближайшая к центру сферы точка стержня находится на расстоянии  $3R$  от центра.

2) Найдите силу  $F_2$ , с которой заряженный стержень действует на заряженную сферу. Bce силы, кроме

кулоновских, считайте пренебрежимо пропорциональности в законе Кулона  $k$ . Явлениями поляризации пренебрегите. малыми. Коэффициент

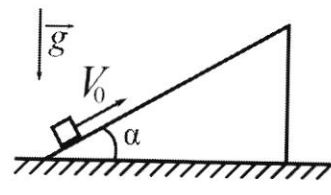

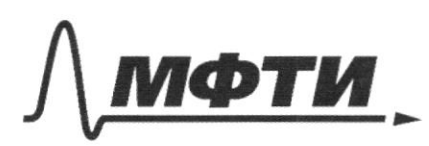

«МОСКОВСКИЙ ФИЗИКО-ТЕХНИЧЕСКИЙ ИНСТИТУТ (НАЦИОНАЛЬНЫЙ ИССЛЕДОВАТЕЛЬСКИЙ УНИВЕРСИТЕТ)»

ШИФР

(заполняется секретарём)

ПИСЬМЕННАЯ РАБОТА

11 (4000) Haugen UKOPOUT6 OCHONIKOL radbrago Ka  $K = \frac{dm\mathcal{N}^2}{2} \in \frac{dm\mathcal{N}^2}{2}$  $4 + 4m_{1}v^{2}$  $m = 1$   $h$ MO "Unclup & gropovu been schontal palm  $\frac{2}{3}$ 1800 DM  $K = (dn_1 + dn_1t...dn_1) \cdot \frac{V^2}{3} = \frac{lnV^2}{3} = \sqrt{\frac{2K}{m}}$  $\gamma$  $\mathcal{T}-$ Touja Kupercevenkaa speepus c squeri vopoller  $K_{1}=\frac{dm_{1}\cdot v^{2}}{2}$ C grysen cropenter 200 carro situyen keep.<br>ac R, = ame, R resemblement emure  $\frac{dm_{1}-v^{2}}{2} = K - dm_{1}$  $v^2 = \frac{2K}{m}$  $v = \sqrt{\frac{2K}{m}} = 60$  M/c To 400 km holepreference peneplement Hunnen topyp chopoers vo, a bejopte pagoheko bourrir touse presence, et de trois capabelfullor alegypthyle beepx to rupausco molyeques<br> $T \cdot g = v_0 = 30\% \tau^2$ <br> $H = V_0 \cdot T - f \frac{T^2}{T} = 95\%$ 

□ черновик ■ чистовик (Поставьте галочку в нужном поле)

 $N1$  (4 ACT6 2)

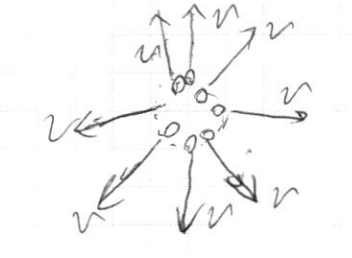

16 juillen schwere houdtedu & bubozuwnyth Helppelbullette. = 7 etto Ochawa Mercebuyin blepx u euro achanota, Marekumi bep rufak 1640 BHU3. Us enconyment Kumunavalament cool pancenni partement belle perme demander bouterduning les syphon course c palpenella to realypp cropolarine y theger Marron upalde low reselvant berrukarno brus, MO True feer- Beprinciples bleps. Myro schonion, reservencia bruy, ynan wpeg E, Mocie pospolla peneplepra: Morgo  $H = 4t^2 + Vt$  $5.62 + 606 - 4570$  $42+126-9=0$  $E_{1}=-\frac{i2\pm\sqrt{6}}{2}$  T.K  $E_{2}>0$  $f_1 = 3(\sqrt{5}-2)$ Myry surver MORerebumin bleppe, VITAN leper  $\epsilon_1$  Mull paspolden greublelepma. Morger.  $\epsilon_2^2 - 12\epsilon_2 - 4859 = 0$  $6.76535$  $\epsilon$ , 70  $6, 30255$ 

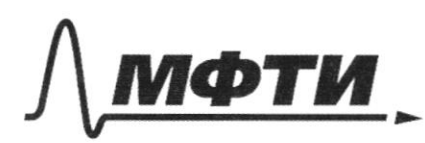

«МОСКОВСКИЙ ФИЗИКО-ТЕХНИЧЕСКИЙ ИНСТИТУТ (НАЦИОНАЛЬНЫЙ ИССЛЕДОВАТЕЛЬСКИЙ УНИВЕРСИТЕТ)»

ШИФР

(заполняется секретарём)

# ПИСЬМЕННАЯ РАБОТА

 $N1 (440763)$ Kloreja Tor agriculture description  $2T + 5 = 31\sqrt{5} - 1$ <br>Tor agriculture l'accuración  $T + 5 = 31\sqrt{5} - 1$ <br>Tor agriculture relations<br>Tor relations relations account  $T = T + 1$ <br>Tor relations relations account  $T = 0$ Dayme & gulobun T:10c & He j'intelban, Manuary 140 Morriboperur Gogada Valobara Montro Humano u Mo Me pobro 12 (CM. blue)  $N2$  (4ACT6 1)

 $N2(44062)$ 1) T.K uranda resourcement 110 Deline  $COSL = 0, C$ Kriting a the western class  $104 - 98$ MO OWLY Cymruad aw, generalypeach  $y_1$  =  $m_2$  =  $m_1$  $\Rightarrow$  N= mg. cost 21 Hainjem Y competitie mander 10 du y  $m \cdot a = N \cdot cos\lambda - mg = mg \cdot cos^2\lambda - mg = -sin^2\lambda mg$ T.K. Marietà rege Miguanano ra K=22M, All + ham H=0,2 Vg =0 Myrel 200 represented  $V_{oy}$  -  $V_{g}(H)=|Q_{y}| \cdot E$  $\n *Using*  $z$   $+ sin^{2}2 \cdot 9/1 = 26 = 5 in^{2}2.96$$ Voz Sint-gt (1) 2) My Kimidia Euretkin coolpamentin  $H = V_{opt}t + \frac{dV_{eff}}{dV}$  $H = 962.5$  in 2 - gb2. Sin 2  $H = 4t^2$ ,  $S = \frac{ln2t}{2}$ <br> $t = \sqrt{\frac{2H}{15}} = \frac{1}{5}lnt$ ,  $\sqrt{\frac{2H}{2}}$ Mageralleus & (1)  $V_{o}$  =  $\frac{1}{2}$  =  $\frac{1}{2}$  =  $\frac{1}{2}$  =  $\frac{1}{2}$ 3) Hingery repy Kanne Spence & Cuantier cerkans Kir K Malady Killella  $X_{\chi}(V_{ij}-\frac{q\zeta_{i}n^{2}}{2}t_{i})=0$  $02V_{oy}t_{1}$  +  $\frac{4V_{oy}t_{1}}{t_{1}z_{2}z_{3}z_{4}}$  $V_0.572 - 95146 = 0$ ■ чистовик □ черновик

(Поставьте галочку в нужном поле)

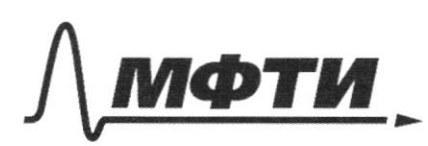

«МОСКОВСКИЙ ФИЗИКО-ТЕХНИЧЕСКИЙ ИНСТИТУТ (НАЦИОНАЛЬНЫЙ ИССЛЕДОВАТЕЛЬСКИЙ УНИВЕРСИТЕТ)»

ШИФР

(заполняется секретарём)

## ПИСЬМЕННАЯ РАБОТА

 $12140063/$ 4) MO OLL V Kuma the Member 1600 MORO Kiepiece MRedag & Haugen ero VCROPEAULE 170°OUR X  $m$ az N. Sind  $a_{x}$  :  $\frac{Ng_1m\lambda}{m}$   $N=mggm\lambda$  $a_{x}$  =  $9$  sinZ 5) fodga c kopocra kumu palma  $V = Q_{x} \cdot E_{y} = Q_{x} \cdot 104\frac{1}{10} \cdot 0.64 =$ (4.9,64 m = 2,56 M/C To 2 fca cally Requesting alluna  $\mathcal{D}$  $Q_{1-2}$  =  $A_{1-1}$  +  $\Delta U_{1-2}$ A yukula Belfote de 270 SELPROMIQUEL A  $\frac{1}{4}z^{2}\frac{\rho_{1}V_{1}}{\rho_{2}V_{1}}+\frac{\rho_{1}V_{1}}{\rho_{1}}\frac{R^{2}-\frac{\pi}{4}R^{2}}{R^{2}}$ eusione eatre insurage nou apagoussion  $\rho(V)$ 1  $= \rho_t V_1 / \frac{8 - \pi}{U}$  $\mathcal{C}$  $\overline{2}$ 

□ черновик ■ чистовик (Поставьте галочку в нужном поле)

 $N4 (440762)$ У рациение Менделева -Клачей рока -7 Oleen Britingchula Helpren palma  $\triangle U$  =  $\angle \triangle (PV) = \frac{3}{2} \angle (PV)$  $U = \frac{1}{2} VRT$ [= 3, T. R ray afroar conception  $\triangle U_{1-2} = \frac{3}{2}(4\rho_2 U_1 - \rho_2 U_2) = \frac{9}{2}\rho_2 V_2$  $Q_{1-2} - \rho_1 V_1 ( \frac{9}{2} + \frac{8}{4} - \rho_1 V_1 ( \frac{26 - 1}{4} ) \approx \rho_1 V_1 - \frac{23}{4}$  $Z = \frac{EZSEPLQ}{R^2}$ <br>  $A = P_L U_L ( \frac{R^2 - H_T^2}{R^2} )$  =  $P_L U_L (1 - \frac{H}{V})$  =  $\frac{EZU_L}{3}$  $\eta = \frac{\pi}{2}$  $= 4.575$ TR & Apocycle 2-3 V-cons() PJ, raz requir censory r. L Boyponieure 3-1 V & 1 p-const, raz requer removery  $N51440U/1$ T. R. Marynmur ceanage Hanogura Que copepto rearpathien. about 1912 aprende B From Course pelped  $E = 160$ <br> $E = 160$  $30<sup>2</sup>$ 

П черновик И чистовик (Поставьте галочку в нужном поле)

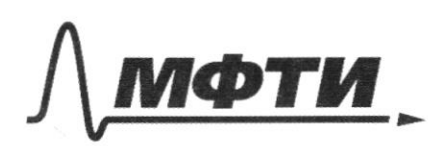

«МОСКОВСКИЙ ФИЗИКО-ТЕХНИЧЕСКИЙ ИНСТИТУТ (НАЦИОНАЛЬНЫЙ ИССЛЕДОВАТЕЛЬСКИЙ УНИВЕРСИТЕТ)»

ШИФР

(заполняется секретарём)

## ПИСЬМЕННАЯ РАБОТА

N5/4ACr62  $3R$ X  $4R$ 3 a rumque terminaumente 1912 base tell pall cosquire x 6 yenypa apepti  $E_x$  2  $\frac{k}{x}$ touja yuona, yeactingo-Kyrouek co vion lyda Ha Frebr refroz sobrza  $rac{dX}{dX}$  $30409$ TO creppeyent pola  $4 dx^2x^2 dx$  $rac{K}{R}$ 

□ черновик ■ чистовик (Поставьте галочку в нужном поле)

N AJ44006 31  $F_{k\alpha\ell\mu}$  =  $\frac{k\alpha\mu}{R}$  (if  $-(-\frac{1}{2}k)/2$  $2\frac{kqQ}{Q}$ , (49-39) = Kg2 Cima Kynona, geuvlyphyar - geventypuseir na Miggip Une Kynopa comeny  $I = \frac{kqQ}{1102}$  $N3(44001)$ O Ha copepy  $1-\frac{1}{\sqrt{2}}$  = 2mg = 7 [M]  $-$  1140 1617040 40 06 16 16 Main 18 170 K Mallwyd fa Ynogwr<br>Gorlanno pagayad myychyro) no sui l  $N_{x}$  +  $mg_{x}$  =  $Q_{x}$   $m$ (x) B greeplen mor aludada, vo Febre 20 N  $N.5.02 - QM$ d = 39 Страница № И чистовик □ черновик

(Поставьте галочку в нужном поле)

(Нумеровать только чистовики)

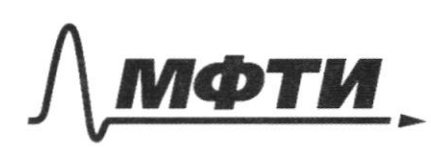

«МОСКОВСКИЙ ФИЗИКО-ТЕХНИЧЕСКИЙ ИНСТИТУТ (НАЦИОНАЛЬНЫЙ ИССЛЕДОВАТЕЛЬСКИЙ УНИВЕРСИТЕТ)»

ШИФР

(заполняется секретарём)

## ПИСЬМЕННАЯ РАБОТА

 $N3C4ACT6L$ Pacalopull ybunue hue naccuun zer MO sux mg = N-sint + For Sint mg-Namt<br>Sint - N = mg - Forsint For = 1974 MD QUIX  $m\frac{v^2}{\epsilon} = ma = N\sin\lambda - F\varphi$  sind => rem borbeme Fra Tem reporter ma => reproduce Fup= MARRYN  $U_{7}(1)$ Mo our  $F\varphi$  =  $\frac{mY}{\sqrt{21}}$   $> \mu N$  $N = mq$  cost =  $mq$ Em Keeppelenera ap

□ черновик ■ чистовик (Поставьте галочку в нужном поле)

Страница  $\mathcal{N}_2$ (Нумеровать только чистовики)

314AUT63, asst = mg = CASL MO OU 会 my = Neost-Fgcost  $100048$  $M\frac{V^2}{A}$  2 Noss2 + Fept  $(7004)$  $my = 4 - \mu y / N \cdot cos\theta$ mg Cos  $N=\frac{mg(1-y)}{10r}$  $\frac{v^2}{2}$  2 y (1-u2)  $V_{\text{tmin}} = \sqrt{f^{2}-0.36} = 0.0070$ □ чистовик

□ черновик (Поставьте галочку в нужном поле)

 $160$  =  $E$  $/ \approx$  $mg \cdot \cos 2 = N$ N SABL = € C mg (1-cost)  $Nsdz = 6.9$  sing  $H = Vf - f\frac{\ell^2}{2}$  $f(z) = \int f^2 \sinh 2 - \int f^2 \cdot \frac{1}{2}$  $f^2 - 4.93 = 11$ <br> $f = \sqrt{\frac{11}{4(6.02-1)}}$  $0 = f(1 - \frac{a}{2})$  $v = \sqrt{\frac{g}{g} \frac{H g c h}{g}}$  $H = V \cdot Sind \cdot E - \frac{E^2}{2} \cdot g \cdot s \cdot h^2$  $42$   $64$ -g.sin2- $64$ -sin2  $447 - 241$  $f=\sqrt{\frac{2H}{g}}sin2$   $f=\sqrt{24H}z2C$ 

⊠ черновик □ чистовик (Поставьте галочку в нужном поле)

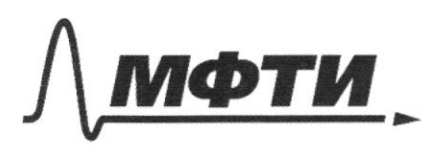

МОСКОВСКИЙ ФИЗИКО-ТЕХНИЧЕСКИЙ ИНСТИТУТ (НАЦИОНАЛЬНЫЙ ИССЛЕДОВАТЕЛЬСКИЙ **УНИВЕРСИТЕТ)»** 

ШИФР

(заполняется секретарём)

#### ПИСЬМЕННАЯ РАБОТА

 $9+126-62=0$  $14$   $962 - 129$  = 45 M  $-f_t$  $45\mu$  =  $\frac{10.10^{2}}{1} - V \cdot 10$  $U\{M=5\cdot 100-10\}$  $10V = 5.91$  $V = 2^{\frac{3}{2}}$  $v = 40,5 - 46$  $K \cdot \frac{4m}{m}$  2  $\frac{\sqrt{n} \sqrt{2}}{2}$  $K = \frac{mv^2}{2}$  $14745 - \frac{9(6+1)}{2} - \frac{60(6+1)}{1}$  $\frac{1}{2}$  $45 = 2^{t2} + 60t$  $9t^{2}+2.0$  yt+124 - 60 k+600  $0 = h_0 + v_1 \cdot \frac{c_1}{2} - y_0 \frac{c_1}{2}$ <sup>2</sup> @45 + 60 + -56, 2 10g + es 0g -1206-600  $1006 - 500 - 1206 - 600 = 0$  $\sqrt{\zeta}$  $6, -126 - 9$  $14-36$ <br>  $144+36$ <br>  $144+36$ <br>  $56 = 56^2 +60t-45=0$  $0 = 45 - 962 + 6062$  $f = 653/5$  $x_1^2 - 2550$ <br>  $x_2^2 - 2550$ <br>  $x_3^2 - 2550$ <br>  $x_4^2 + 3059$ <br>  $x_5^2 - 250$ <br>  $x_6^2 - 250$ <br>  $x_7^2 - 250$ <br>  $x_8^2 - 250$ <br>  $x_9^2 - 250$ <br>  $x_9^2 - 250$ <br>  $x_9^2 - 250$  $f = 663\sqrt{5}$  $40 - 6.307$ 

х черновик □ чистовик (Поставьте галочку в нужном поле)

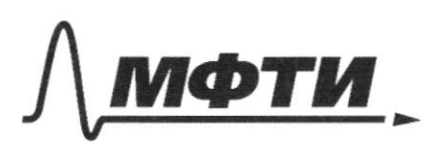

«МОСКОВСКИЙ ФИЗИКО-ТЕХНИЧЕСКИЙ ИНСТИТУТ (НАЦИОНАЛЬНЫЙ ИССЛЕДОВАТЕЛЬСКИЙ<br>УНИВЕРСИТЕТ)»

ШИФР

(заполняется секретарём)

# ПИСЬМЕННАЯ РАБОТА

 $4x^{2}/=9x$ ηg  $F_{k\alpha i}$  $34$  $F$   $\approx$  20  $=\frac{1}{4R}$  $\left(\frac{1}{\frac{2}{\pi}}\right)$  $2X^{d}$  $6 - 60^{\circ}$  $11372$  = my  $\frac{\sqrt{3}}{2}$ 

■ черновик □ чистовик (Поставьте галочку в нужном поле)

□ чистовик  $\Box$ черновик (Поставьте галочку в нужном поле)

Страница  $\mathcal{N}_{\!\!\mathfrak{Q}}$  (Нумеровать только чистовики)